Comunicato stampa

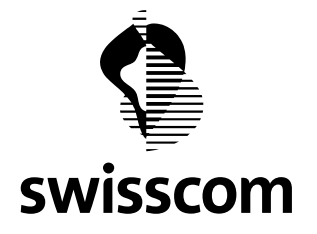

## Con myCloud Desktop basta un drag & drop per caricare i file sul cloud

Swisscom lancia un desktop client per il servizio di storage online myCloud. Questo nuovo tool consente di organizzare documenti, foto e video comodamente sul PC e sincronizzarli con il proprio account myCloud.

Battezzata myCloud Desktop, arriva la nuovissima applicazione per il servizio di storage online di Swisscom che rende ancora più semplice sincronizzare i file con myCloud. Basta installarla e da subito è possibile accedere ai propri file su myCloud direttamente da una cartella myCloud sul proprio PC o Mac. Per trasferire singoli file, cartelle e interi backup nel servizio di storage online è sufficiente trascinarli con un drag & drop. Le modifiche ai file possono essere eseguite in tutta comodità da Windows Explorer o Mac Finder e vengono applicate automaticamente su tutti gli apparecchi. La soluzione myCloud Desktop è pensata soprattutto per la sincronizzazione di documenti, ma può essere tranquillamente utilizzata anche per caricare archivi fotografici e sincronizzare video. Bastano pochi clic nel browser web per spostare foto e video in qualsiasi cartella myCloud. Nelle scorse settimane il nuovo servizio è stato sottoposto a un intenso ciclo di test con diverse migliaia di clienti e il suo sviluppo proseguirà anche in futuro. Attualmente il servizio è a disposizione di tutti gli utenti Windows; a breve potrà essere utilizzato anche dagli utenti Mac.

I vantaggi di myCloud Desktop

- File sempre aggiornati: le modifiche ai file vengono applicate automaticamente su tutti gli apparecchi. In altre parole: ovunque si lavori, i dati sono sempre aggiornati.
- Elaborazione dei file offline: è possibile lavorare sui file anche senza una connessione internet. I file vengono salvati sul computer e aggiornati su myCloud non appena il device utilizzato torna online.
- Tutti i dati al sicuro: i file sincronizzati con myCloud non vanno persi nemmeno in caso di guasto o smarrimento del terminale.

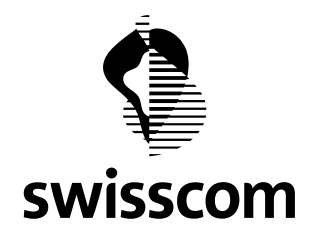

Comunicato stampa

## Maggiori informazioni

- [Link per ulteriori informazioni e download di myCloud Desktop](http://desktop.mycloud.ch/)
- [I migliori consigli per](https://www.swisscom.ch/it/storie/tecnologia/mycloud-consigli-cloud-novita.html) l'utilizzo myCloud

Berna, 18 maggio 2017